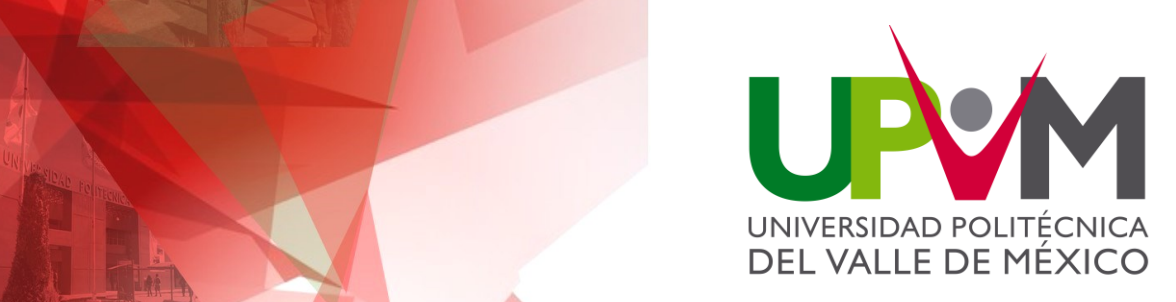

# **PROCEDIMIENTO PARA ACREDITACIÓN, REVALIDACIÓN, EQUIVALENCIA DE ESTUDIOS Y RECONOCIMIENTO DE ASIGNATURAS SIMILARES**

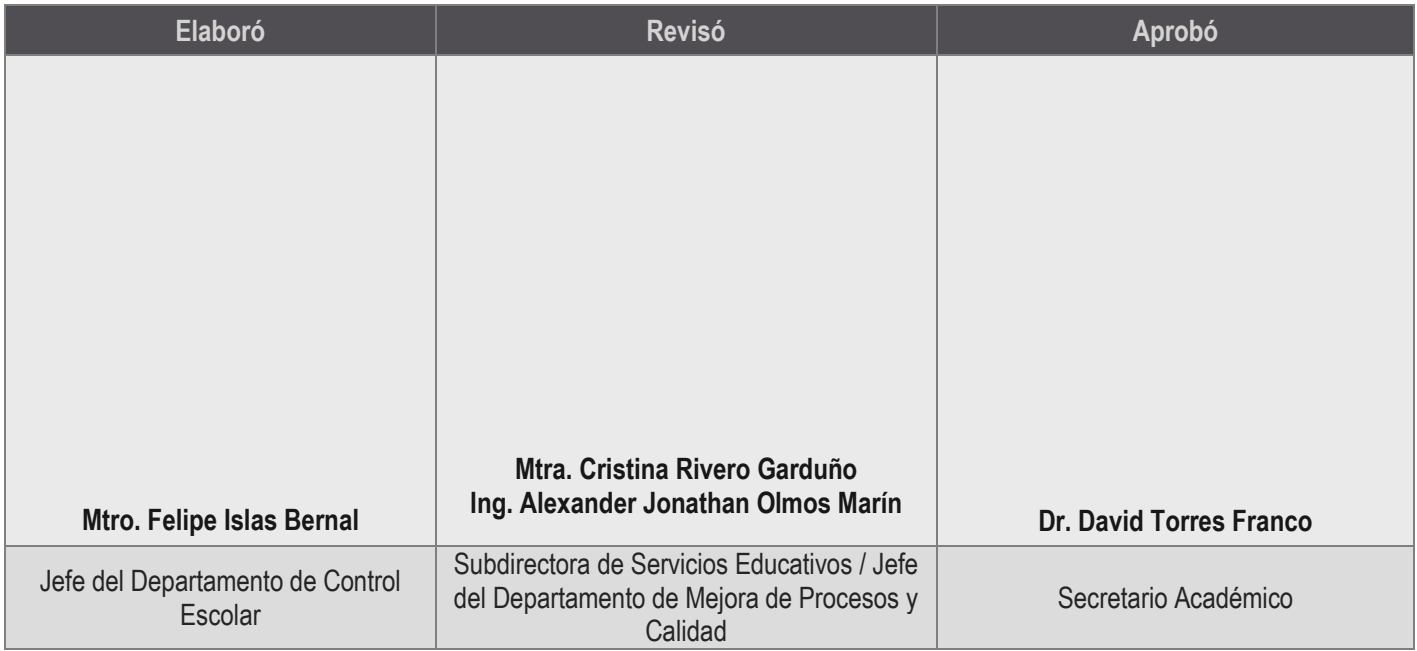

PROCEDEIRI PARA **PARA ACADEMIENTO PARA ACADEMIENTO PARA ACADEMIENTO PARA ACADEMIENTO PARA ACADEMIENTO PARA ACADEMIENTO PARA ACADEMIENTO PARA ACADEMIENTO PARA ACADEMIENTO PARA ACADEMIENTO PARA ACADEMIENTO PARA ACADEMIENTO P** 

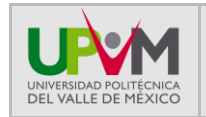

## **1. Objetivo**

Reconocer, revalidar o hacer equivalentes asignaturas cursadas en otras Instituciones de Educación Superior y acreditar asignaturas del plan de estudios de la Universidad Politécnica del Valle de México.

#### **2. Alcance**

Aplica únicamente para el alumno(a) que cursa el primer cuatrimestre, que desee incorporar a su historial académico, asignaturas cursadas en otra Institución Educativa de Nivel Superior ya sea por revalidación o Resolución Parcial de Equivalencia de Estudios de Licenciatura o Posgrado, que correspondan al Plan de Estudios del Programa Educativo en el que se encuentra inscrito.

Aplica para el alumno(a) inscrito en la UPVM que solicite cambio de programa educativo dentro de la misma y que desee que se incorporen a su Historial Académico asignaturas cursadas en otro programa educativo, por reconocimiento de asignaturas similares, así como para reconocer asignaturas cursadas en otra Universidad Politécnica.

Aplica para el alumno(a), de la UPVM que solicite Acreditación de asignaturas del Programa Educativo en el cual se encuentra inscrito, por capacidades adquiridas previamente.

#### **3. Información documentada de referencia**

- **Manual de la Calidad vigente.**
- **Norma NMX-CC-9001- IMNC-2015/ISO 9001:2015.**
- **Acuerdo número 286 por el que se establecen los Lineamientos que determinan las Normas y Criterios Generales, a que se ajustarán la Revalidación y equivalencia de Estudios, así como los Procedimientos por medio de los cuales se acreditarán conocimientos correspondientes a Niveles Educativos o Grados Escolares adquiridos en forma autodidacta, a través de la experiencia laboral o con base en el régimen de Certificación referido a la formación para el Trabajo.**
- **Decreto del Ejecutivo Estatal publicado en la Gaceta del Gobierno el 10 de diciembre de 2003.**
- **Reglamento Interior de la Universidad Politécnica del Valle de México, cap. IV, art. 14, fracc. IX, art. 17, fracc. VII, publicado en la Gaceta del Gobierno el 27 de septiembre de 2013.**
- **Manual General de Organización de la Universidad Politécnica del Valle de México, clave 205BK20102 del apartado VII Objetivo y funciones por unidad administrativa, publicado en la Gaceta del Gobierno el 8 de julio de 2015.**
- **Reglamento de Alumnos de la Universidad Politécnica del Valle de México.**
- **Reglamento de Estudios de la Universidad Politécnica del Valle de México (Título séptimo, artículos 27 al 32, 34, 35 y 36).**
- **Manual de Asignatura.**
- **Plan de Asignatura.**

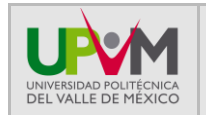

# **4. Políticas**

- Para que el alumno(a) pueda solicitar la Acreditación, deberá estar inscrito en el programa educativo correspondiente, sin importar que haya cursado previamente la asignatura, siempre y cuando no tenga calificación aprobatoria definitiva, deberá ser evaluado conforme al Manual de Asignatura o al Plan de Asignatura y hará la solicitud ante la Dirección del programa educativo, apegándose al procedimiento emitido para tal efecto; La Acreditación no aplica para Estancias ni Estadía.
- La solicitud para el establecimiento de **Equivalencia**, **Revalidación, Acreditación** o **Reconocimiento de Asignaturas,** solo la puede efectuar quien tenga la Calidad de Alumno en la UPVM.
- El reconocimiento de asignaturas se hará cuando el alumno(a) solicitante tenga por origen una Universidad Politécnica, o sea un cambio de carrera interno.
- El trámite de revalidación o equivalencia lo deberá realizar el alumno(a), al iniciar el primer cuatrimestre del programa educativo en el cual fue aceptado. Solo podrán ser revalidadas o establecer equivalencia en asignaturas hasta por un máximo de 40% de los créditos que conforman el plan de estudios de la UPVM.
- Para realizar el trámite se requiere presentar Certificado de Estudios de la institución de origen, así como el mapa curricular y el plan de estudios en un CD (cuando la Institución sea diferente a las que conforman el Subsistema de Universidades Politécnicas).
- La determinación de que una asignatura es afín o no, a otra que se imparta en algún programa educativo de la Universidad Politécnica del Valle de México, corresponde a la Dirección de Carrera Correspondiente en el formato de **Reconocimiento de Asignaturas**; en el caso de Equivalencia o Revalidación, se emite el formato de **Opinión Técnica** y la Subdirección Profesiones de la Secretaría de Educación del Estado de México será la encargada de emitir la Resolución correspondiente la cual es inapelable.
- Para realizar el trámite se deberá de efectuar el pago correspondiente a la UPVM a través del Portal de Servicios al Contribuyente, verificando y solicitando dicho pago antes de registrar las asignaturas y calificaciones correspondientes en el Historial Académico del alumno(a).
- Los formatos y pagos generados se deberán de archivar en el expediente del estudiante o en el correo institucional si se efectuó de esa manera.
- Sólo podrán ser consideradas asignaturas en los dictámenes de equivalencia o revalidación de estudios, cuando la calificación sea de 7.0 (Básico Umbral) como mínimo.

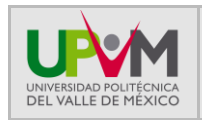

## **5. Descripción de actividades**

# **Acreditación:**

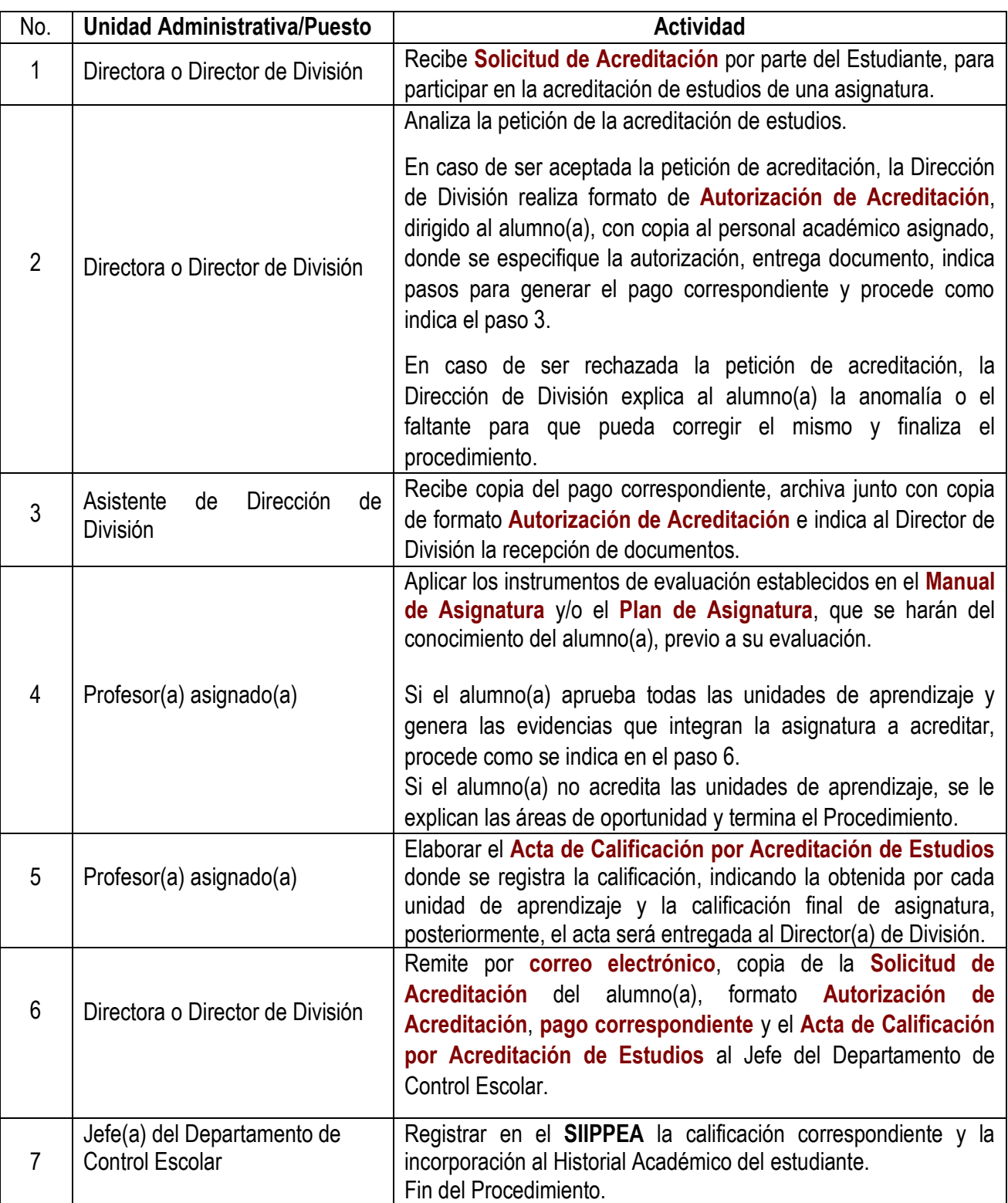

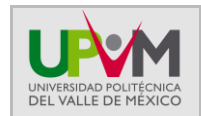

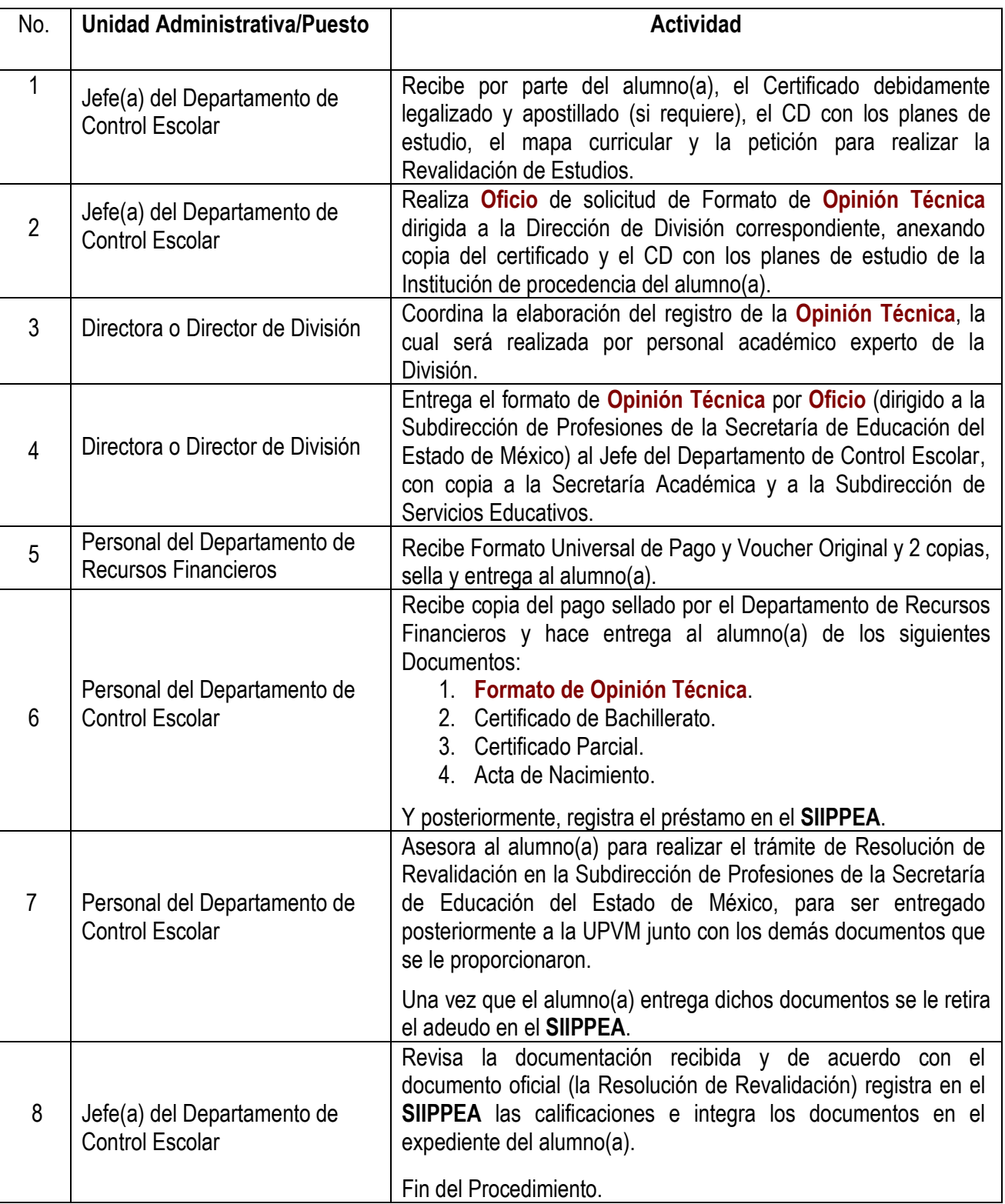

## **Revalidación de Estudios (Estudios del Extranjero):**

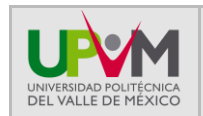

# **Equivalencia (Instituciones Nacionales de Educación Superior):**

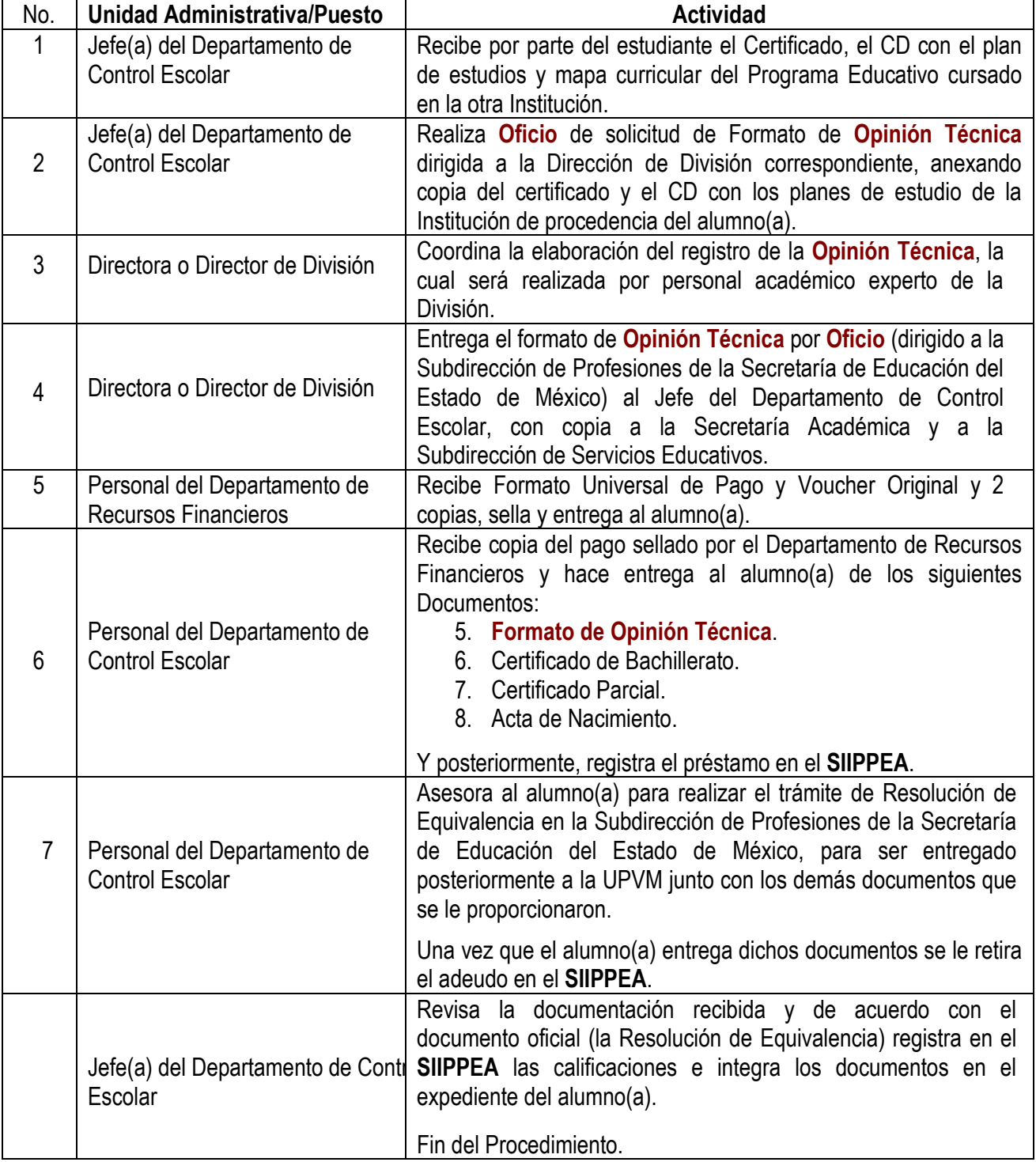

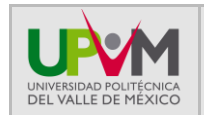

# **Reconocimiento de Asignaturas (Dentro del mismo Subsistema o la misma Institución):**

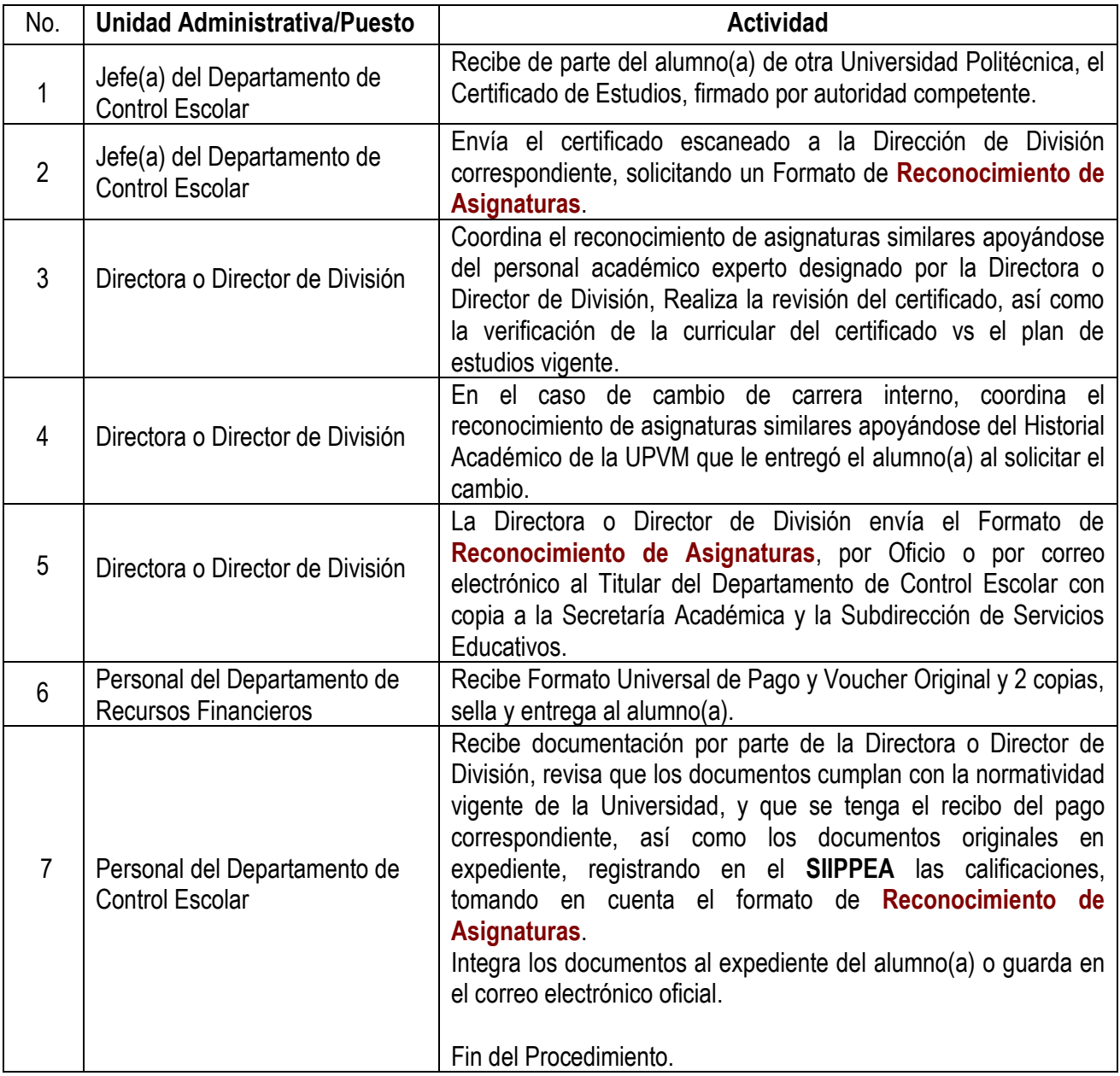

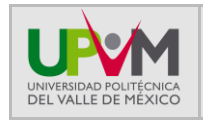

#### **PROCEDIMIENTO PARA ACREDITACIÓN, REVALIDACIÓN, EQUIVALENCIA DE ESTUDIOS Y RECONOCIMIENTO DE ASIGNATURAS SIMILARES**

## **6. Diagrama de flujo**

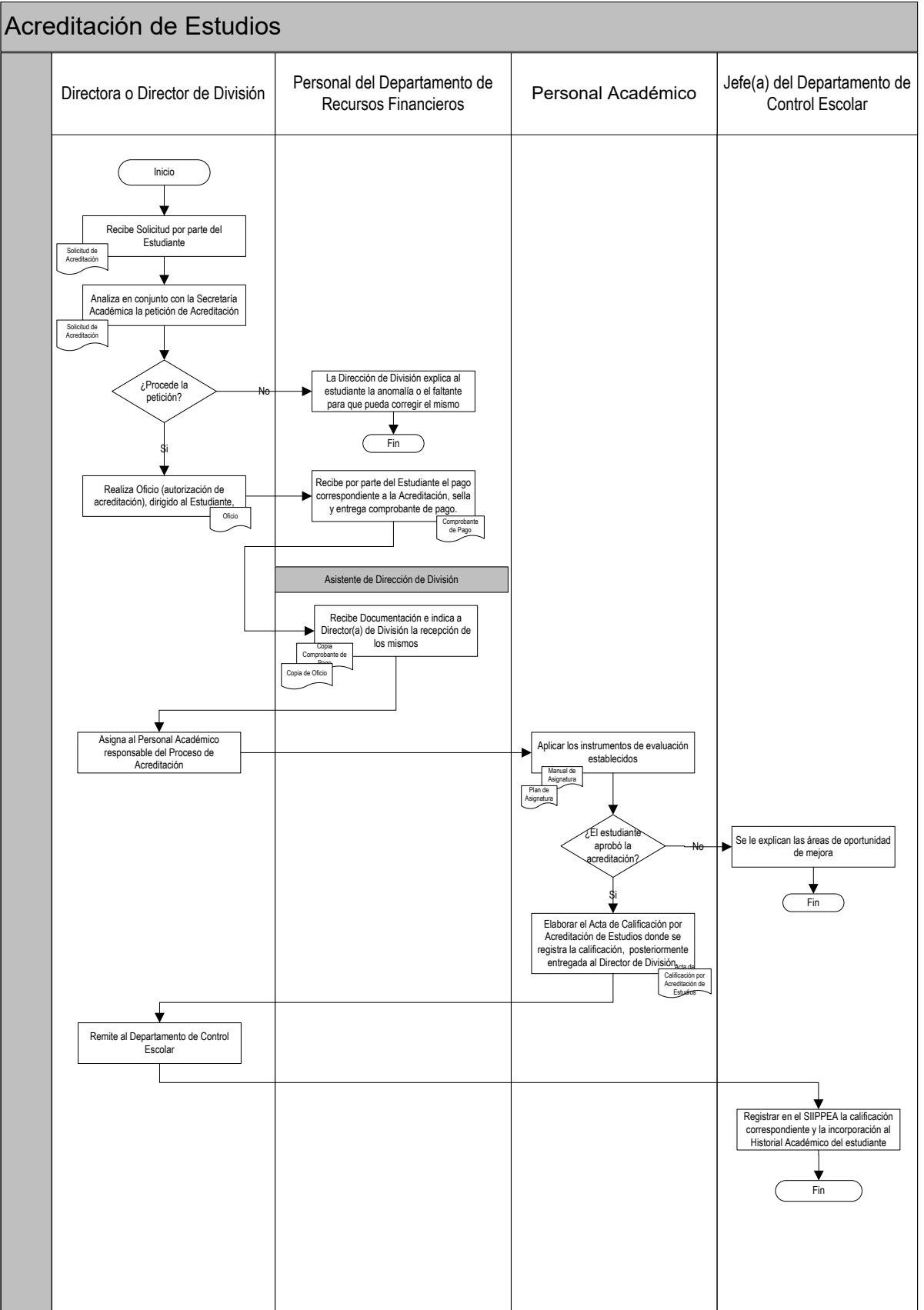

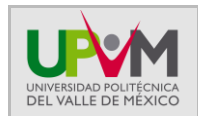

## **PROCEDIMIENTO PARA ACREDITACIÓN, REVALIDACIÓN, EQUIVALENCIA DE ESTUDIOS Y RECONOCIMIENTO DE ASIGNATURAS SIMILARES**

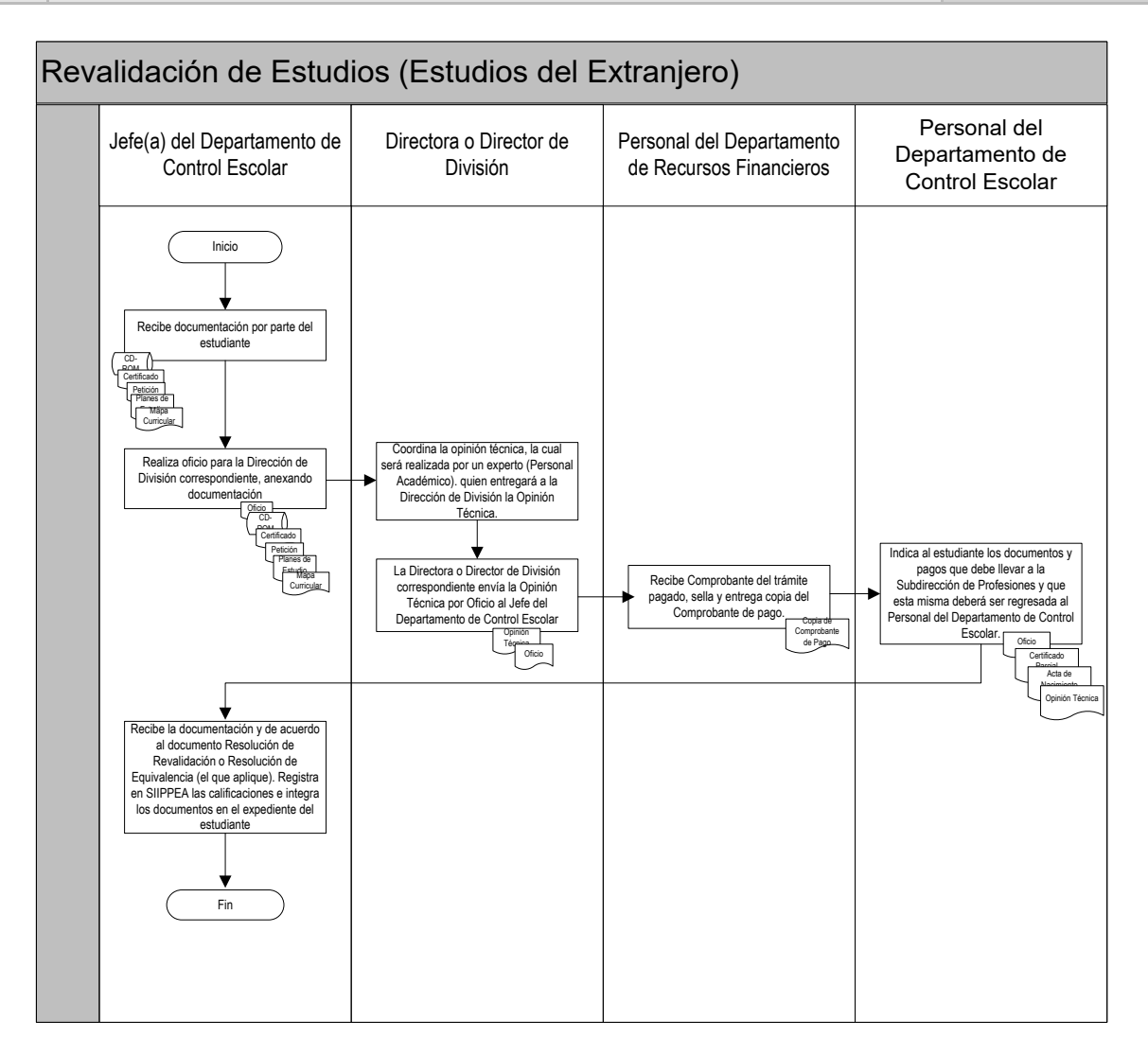

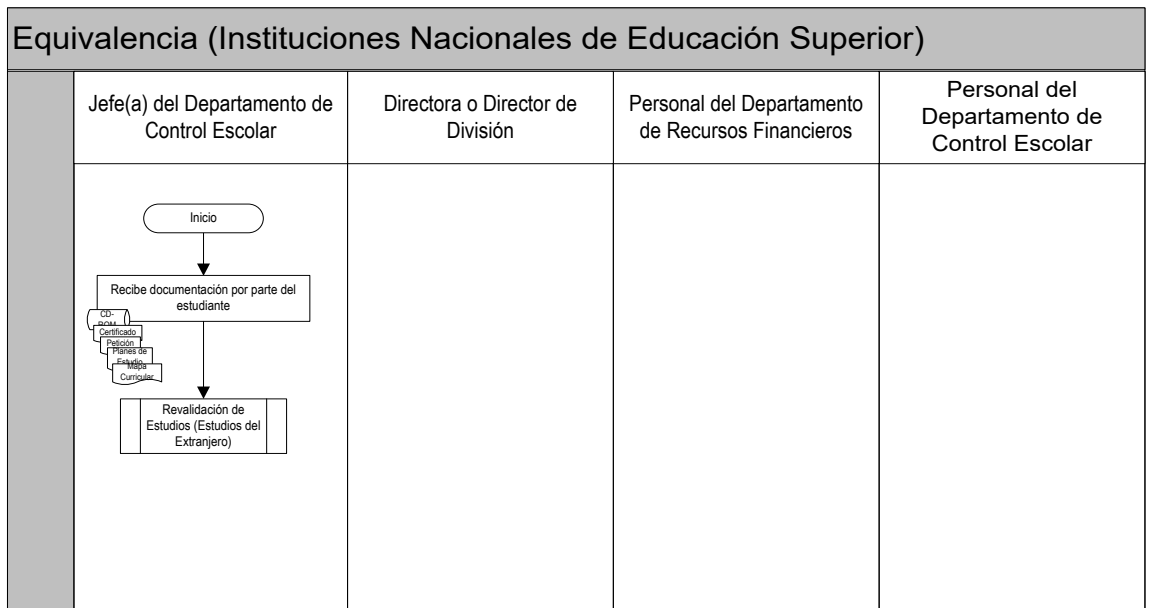

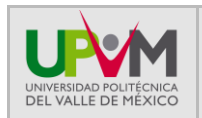

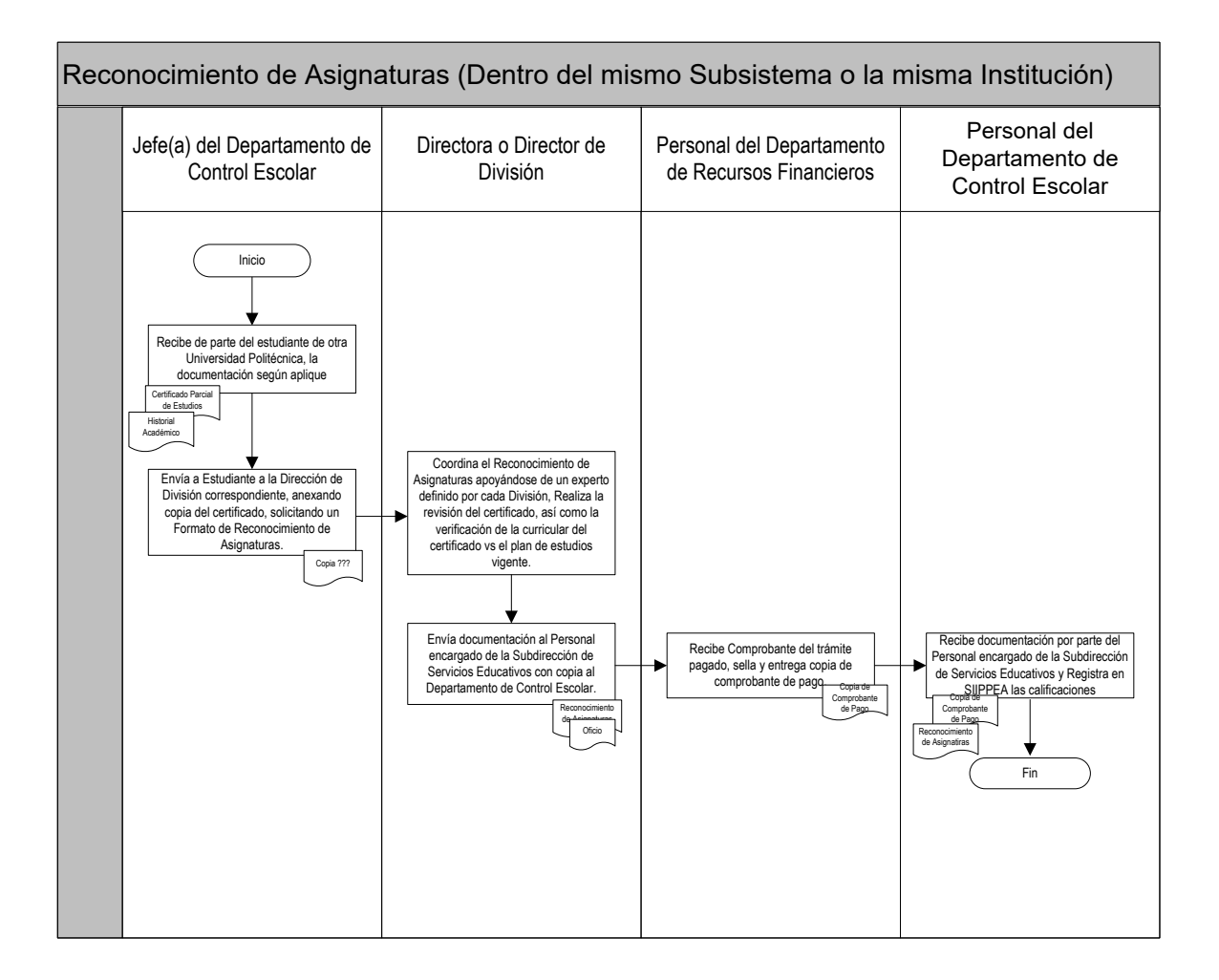

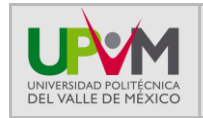

# **7. Definiciones y siglas**

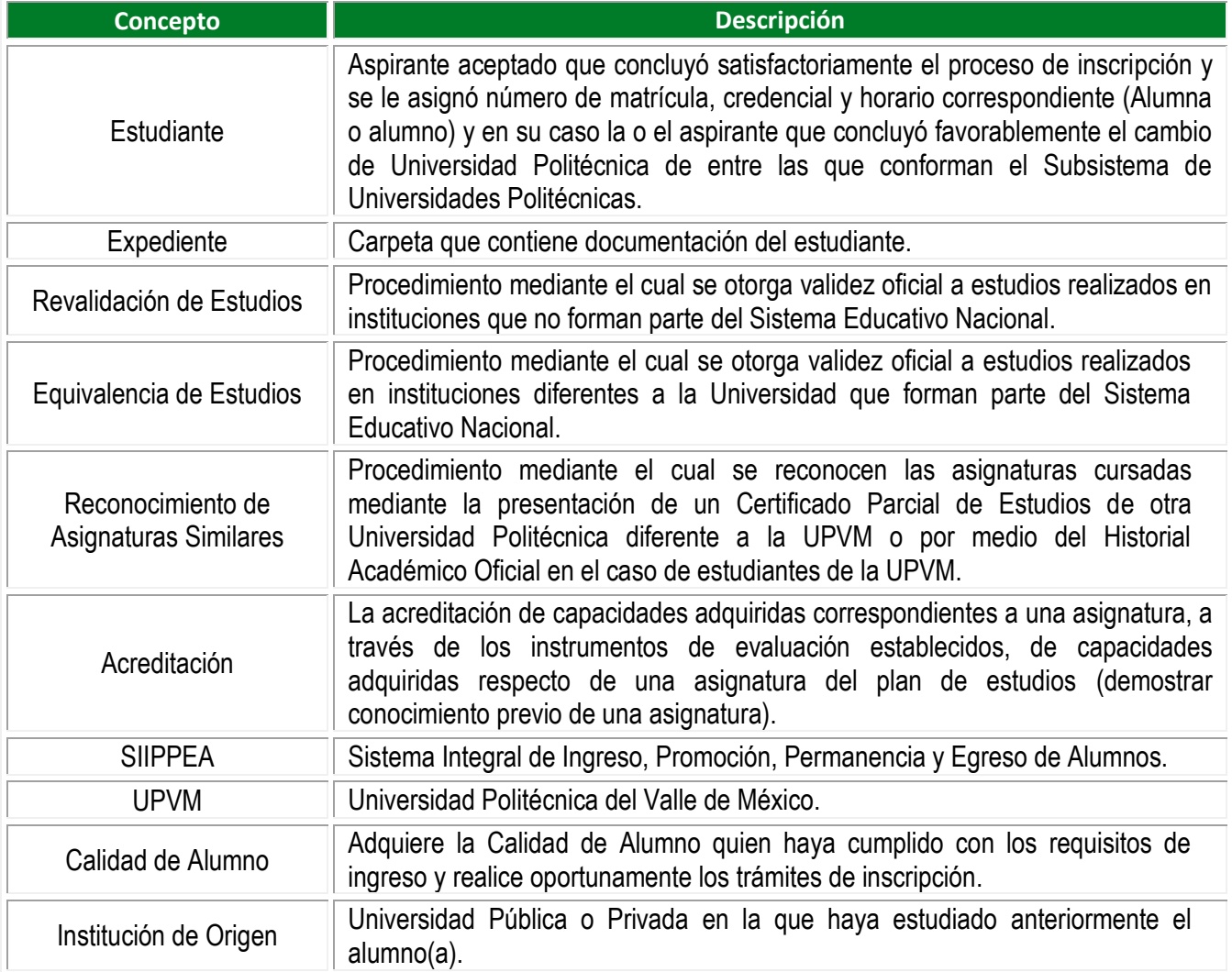

# **8. Información documentada generada del Procedimiento**

**Reconocimiento de Asignaturas Acta de Calificación por Acreditación de Estudios Autorización de Acreditación Solicitud de Acreditación Opinión Técnica Historial Académico**

## **9. Control de cambios**

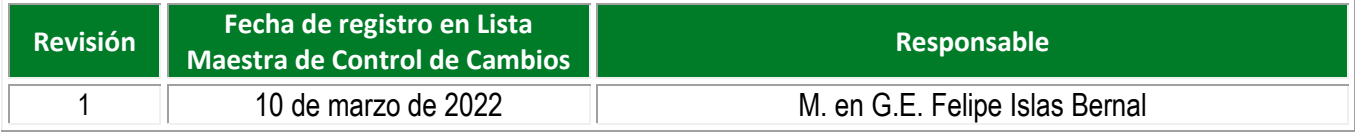